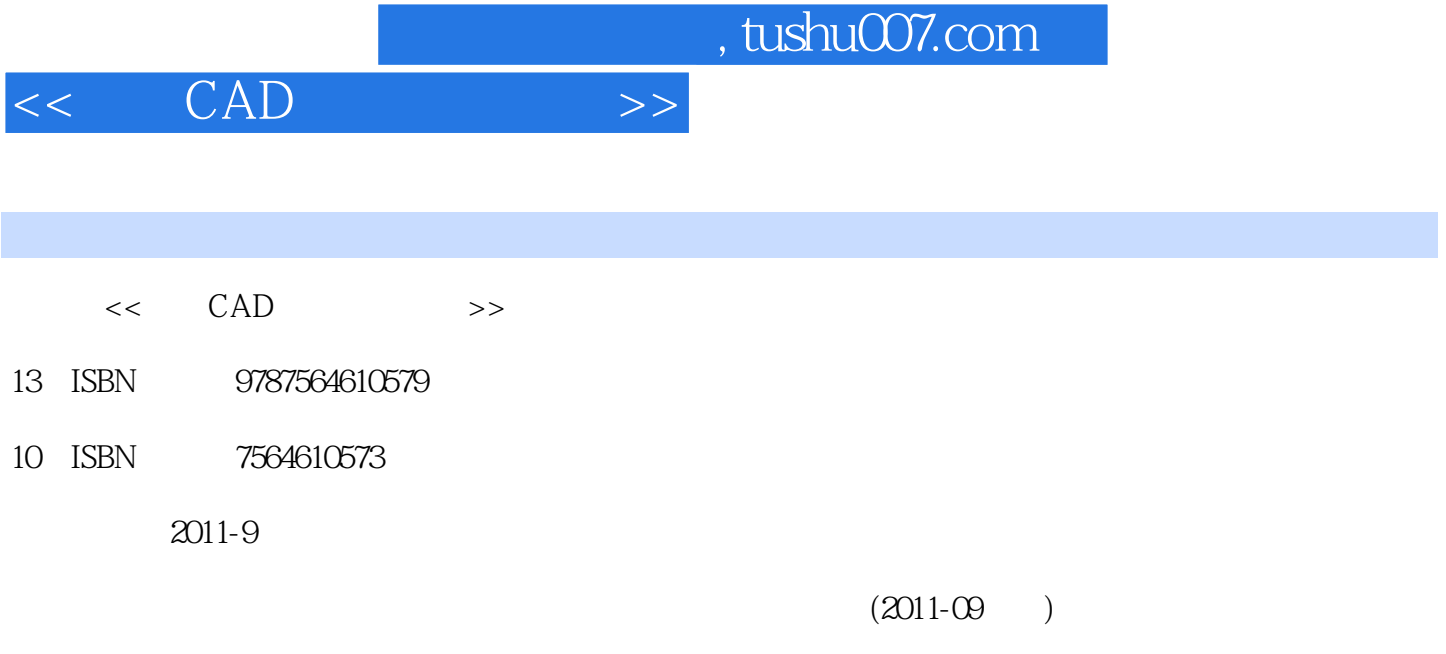

页数:334

PDF

更多资源请访问:http://www.tushu007.com

 $,$  tushu007.com

 $<<\quad\text{CAD}\qquad\qquad\Longrightarrow$ 

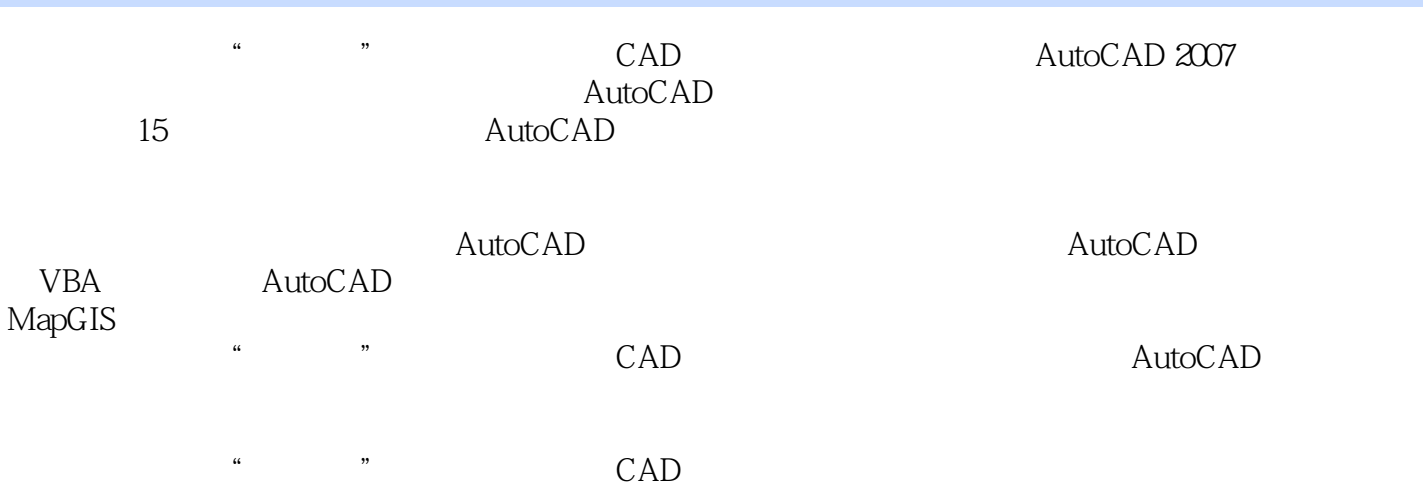

 $<<\quad\text{CAD}\qquad\qquad\Longrightarrow$ 

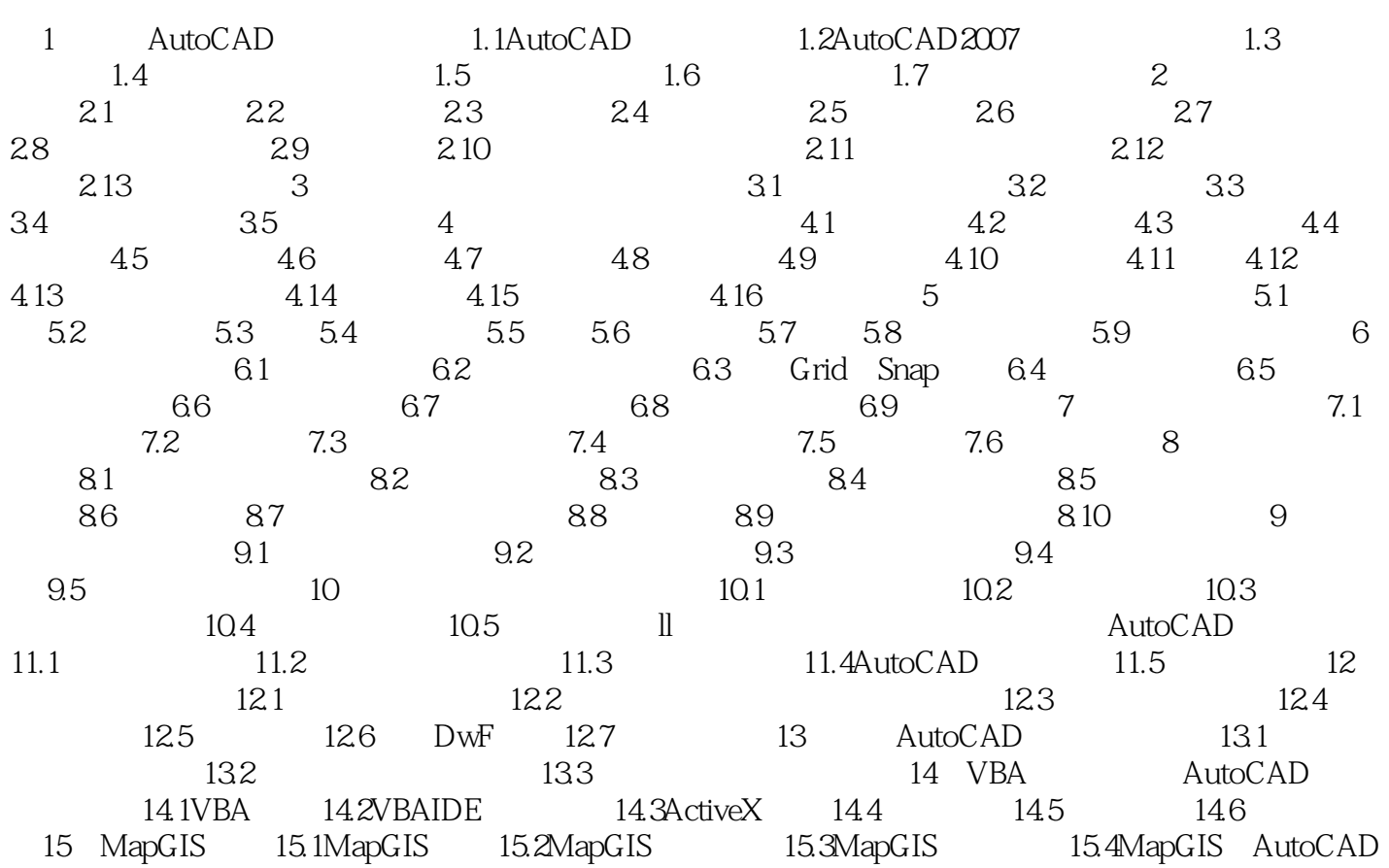

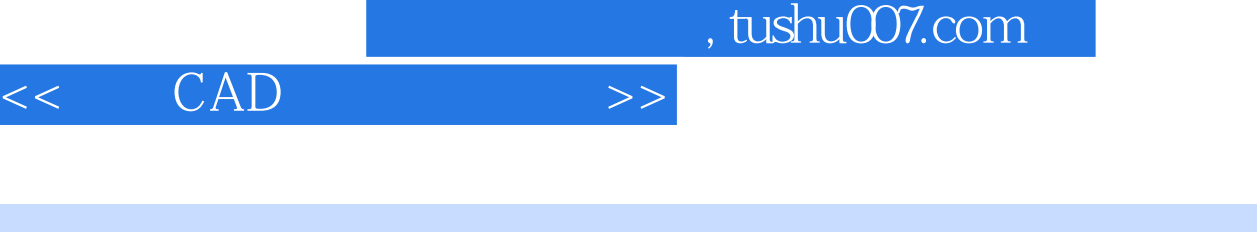

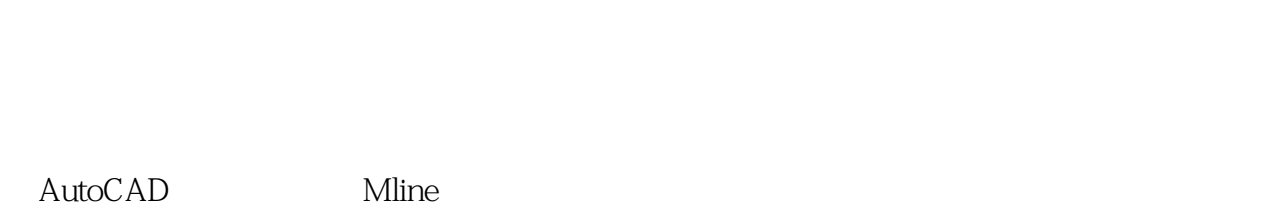

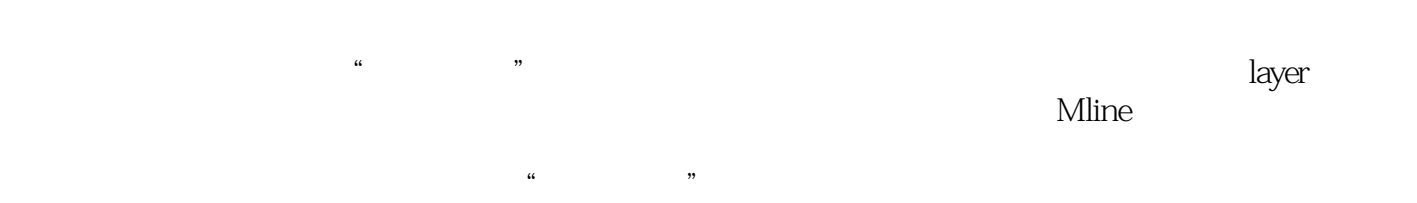

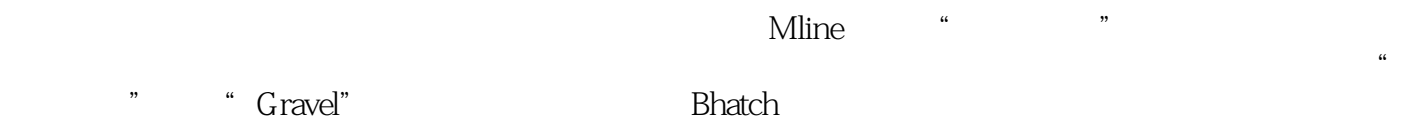

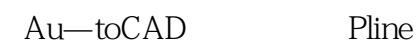

Ī

 $5 - 39$ 

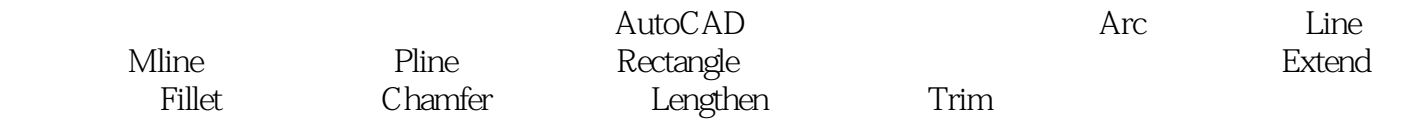

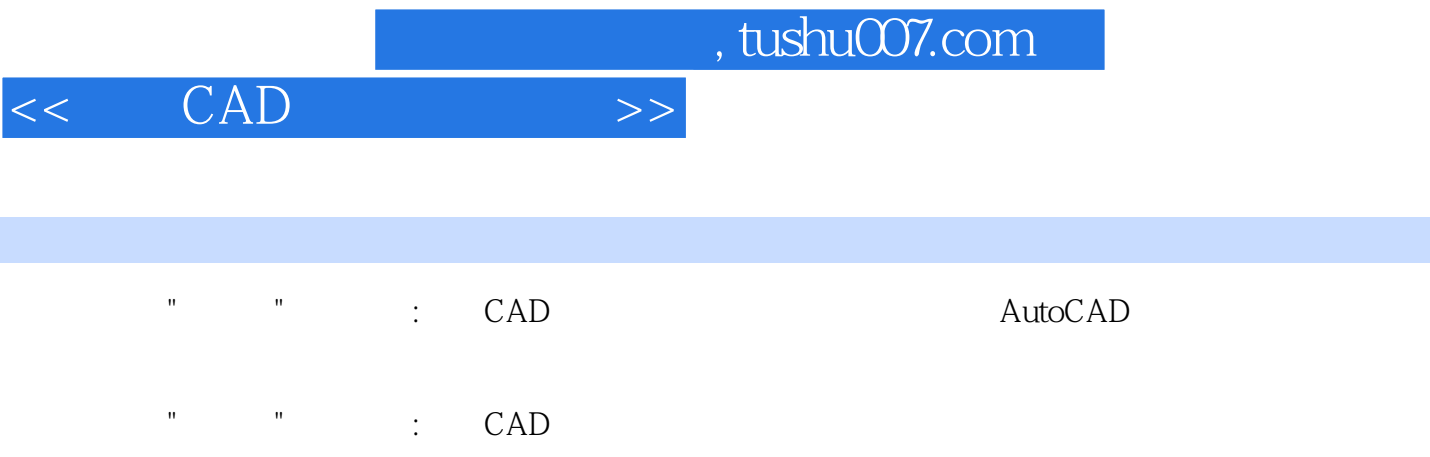

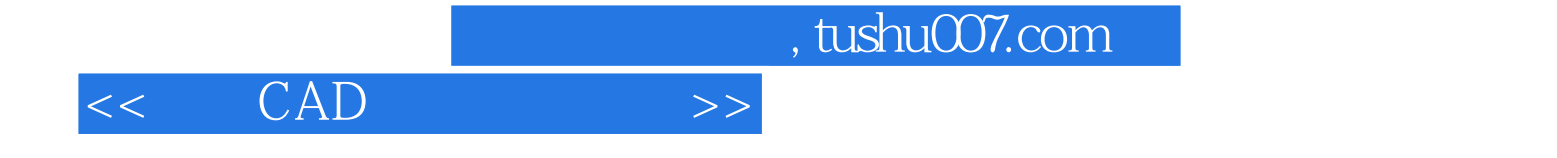

本站所提供下载的PDF图书仅提供预览和简介,请支持正版图书。

更多资源请访问:http://www.tushu007.com